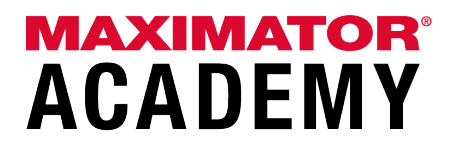

Für die Zeit unserer Betriebsruhe haben wir für unsere Kollegen, Freunde, Bekannte und alle interessierten Leser eine Übersicht mit Tools zusammengestellt, die Wissen und Fähigkeiten vermitteln. In der Liste sind ausgewählte Links als Hilfestellung für die Arbeit und das Homeschooling erfasst. Die Liste hat keinen Anspruch auf Vollständigkeit und wir erhalten auch keine Vergütung für die Nennung der Links.

Des Weiteren bieten wir unseren Mitarbeitern die Möglichkeit, unser E-Learning-Tool zu nutzen. Den Einstieg dafür stellen wir jedem Anwender mit einer Maximator E-Mail Adresse separat zur Verfügung. Sollten Sie als Mitarbeiter über keine Maximator E-Mail Adresse verfügen, können Sie die E-Learning Plattform unter Verwendung Ihrer privaten E-Mail Adresse nutzen. Nehmen Sie dazu bitte mit Niels Köhler Kontakt auf. [NKoehler@maximator.de](mailto:NKoehler@maximator.de)

# Nützliche Tipps, Tricks und Kniffe

# Office Tutorials

• Windows 10 Tutorial

<https://www.youtube.com/watch?v=5hf7uCBC2Wk>

- Excel lernen Basics <https://www.youtube.com/watch?v=vCqdEvbUIOg>
- Excel Makros Einfach erstellen <https://www.youtube.com/watch?v=NQ6T-i2jx7o>

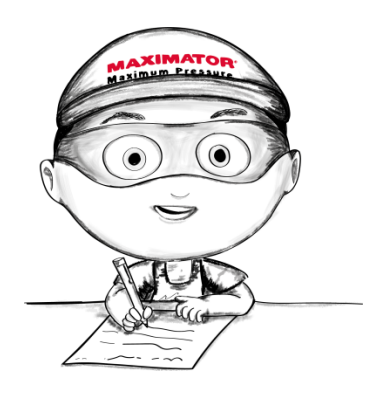

- weitere Videos zu Excel<https://www.youtube.com/channel/UCHqnEeS57eBjP6iMXgG5s9A/videos>
- Access 2010 für den Büroeinsatz kompletter Kurs <https://www.youtube.com/playlist?list=PLROvIlHlMHu5SmndjXFgwkz72mq1BUFwZ>
- OneNote Tutorial für Einsteiger <https://www.youtube.com/watch?v=UZ9vNK4TfRg>

Weitere Tipps und Tricks <https://www.youtube.com/channel/UCRPXslr3yFtApQkUnT49RKQ/videos>

# E-Learning

Schauen Sie doch unter [http://elearning-maximator.de](http://elearning-maximator.de/) mal rein

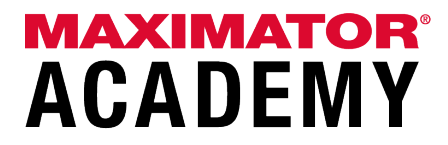

# Englische Sprache

<https://www.englisch-lernen-online.de/>

#### <https://de.babbel.com/>

• Englische Sprache - Beispiel - Kommunikation per Brief oder E-Mail <https://www.schulminator.com/englisch/writing-letter-e-mail#Writing+an+e-mail>

und der youtube channel dazu <https://www.youtube.com/channel/UCicjynhfFw2LiIQFnoS1JTw>

• Tipps zur E-Mail in englischer Sprache <https://www.staufenbiel.de/magazin/joballtag/business-englisch/e-mail-auf-englisch.html>

### Für Vielschreiber

• 10 Finger tippen - lernen und üben <https://www.typingclub.com/tipptrainer>

# Und auch was für die Kids

- Angebote der ARD [https://www.daserste.de/specials/service/schule-daheim-lernangebote-schueler-corona](https://www.daserste.de/specials/service/schule-daheim-lernangebote-schueler-corona-krise100.html)[krise100.html](https://www.daserste.de/specials/service/schule-daheim-lernangebote-schueler-corona-krise100.html)
- Kostenlose Lernplattform für Kids ab der 4. Klasse [https://learnattack.de/corona?utm\\_source=cornelsen&utm\\_medium=coop&utm\\_campaign=LPschuls](https://learnattack.de/corona?utm_source=cornelsen&utm_medium=coop&utm_campaign=LPschulschlie%C3%9Fung) [chlie%C3%9Fung](https://learnattack.de/corona?utm_source=cornelsen&utm_medium=coop&utm_campaign=LPschulschlie%C3%9Fung)

# Podcasts

#### [www.podcast.de](http://www.podcast.de/)

• Wissen macht Ah!

<https://www.podcast.de/podcast/6322/>

• Quarks

<https://www.podcast.de/podcast/4187/>

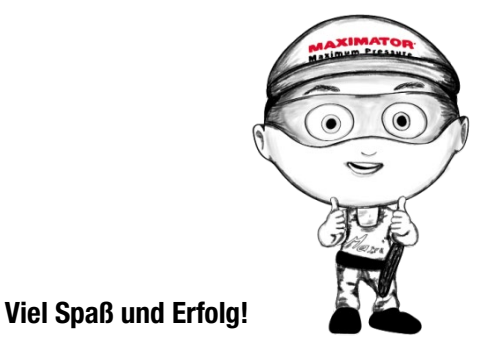

Passt auf euch auf und bleibt gesund!